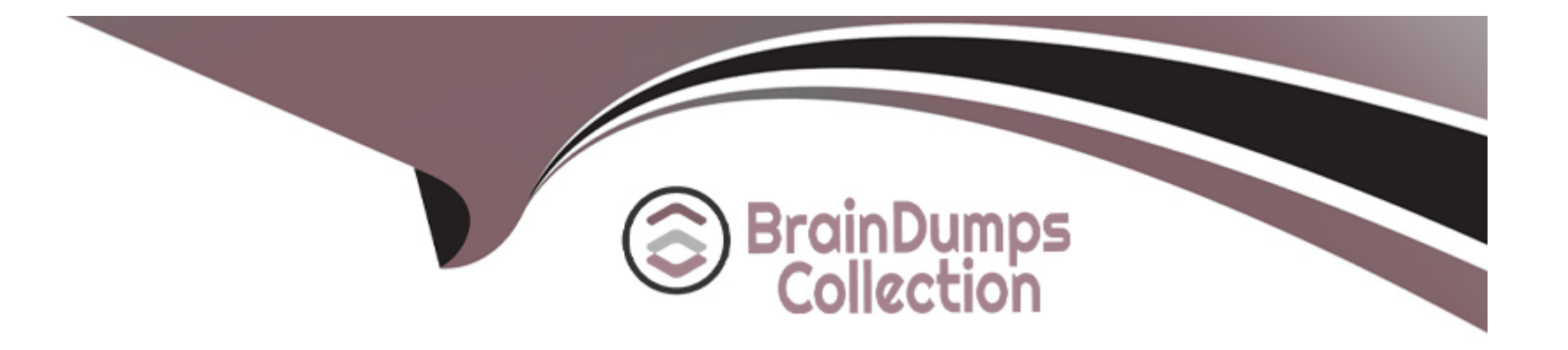

# **Free Questions for A00-260 by braindumpscollection**

## **Shared by Harrison on 24-05-2024**

**For More Free Questions and Preparation Resources**

**Check the Links on Last Page**

## **Question 1**

#### **Question Type: MultipleChoice**

When using the SCD Type 2 load method in SAS Data Integration Studio, which statement is true when a change is detected?

#### **Options:**

- **A-** the old record is deleted and the changed record is added
- **B** the old record is updated with the new values from the changed record
- **C-** the old record is flagged and the changed record is added
- **D-** the old record is merged with the changed record

### **Answer:**

 $\overline{C}$ 

## **Question 2**

**Question Type: MultipleChoice**

### **Options:**

**A-** An application server that executes service requests based on Simple Object Access Protocol (SOAP) to call dfPower Architect or dfPower Profile jobs.

**B-** A plug-in to SAS Data Integration Studio allowing you to design jobs specialized for data cleansing operations.

**C-** An application interlace that allows you to build dfPower Architect and dfPower Profile jobs specialized for data cleansing operations.

**D-** A third party server defined in the SAS metadata repository that allows you to build flows integrating multiple jobs and establishing job dependencies within the flow.

#### **Answer:**

A

## **Question 3**

**Question Type: MultipleChoice**

When using the SCD Type 2 load method in SAS Data Integration Studio, which columns can be selected to check for changed data?

### **Options:**

- **A-** business key columns
- **B-** Type 1 columns
- **C-** generated columns
- **D-** non-key columns

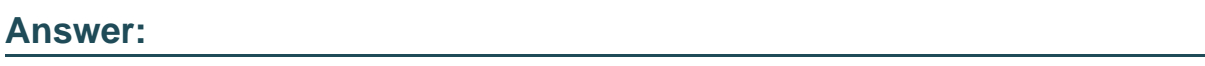

 $\overline{D}$ 

## **Question 4**

**Question Type: MultipleChoice**

In SAS Data Integration Studio, which statement is FALSE regarding status handling?

### **Options:**

**A-** When a job is executed in SAS Data Integration Studio, a return code for each transformation in the job is captured in a macro variable. The return code for the job is set to the least successful transformation in the job. SAS Data Integration Studio enables you to associate a return code condition, such as Successful, with an action, such as Send Email.

**B**- If status handling has been defined for a transformation or the job, a macro definition (and a call to it) will be added to the generated code to check for the specified condition(s).

**C-** Only one Condition/Action pair can be defined for a single transformation or for a job.

**D**- The available Condition/Action pairs for transformations and jobs will vary - that is, different

Condition/Action pairs may exist for the SQL Join transformation versus the Table Loader transformation.

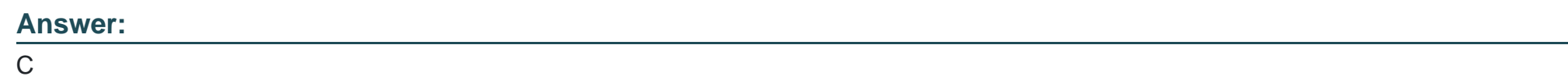

## **Question 5**

**Question Type: MultipleChoice**

Which action is required for enabling performance statistics on the executing SAS Workspace Server?

### **Options:**

**A-** Define a logfile for output.

**B-** Define Collect Diagnostics for the SAS Data Integration Studio job.

**C-** Define Collect Runtime statistics for the SAS Data Integration Studio job.

**D-** Enable the logging facility of the SAS Workspace Server.

#### **Answer:**

D

## **Question 6**

**Question Type: MultipleChoice**

In the following display, can status handling be enabled for both the Extract transformation and the Sort transformation?

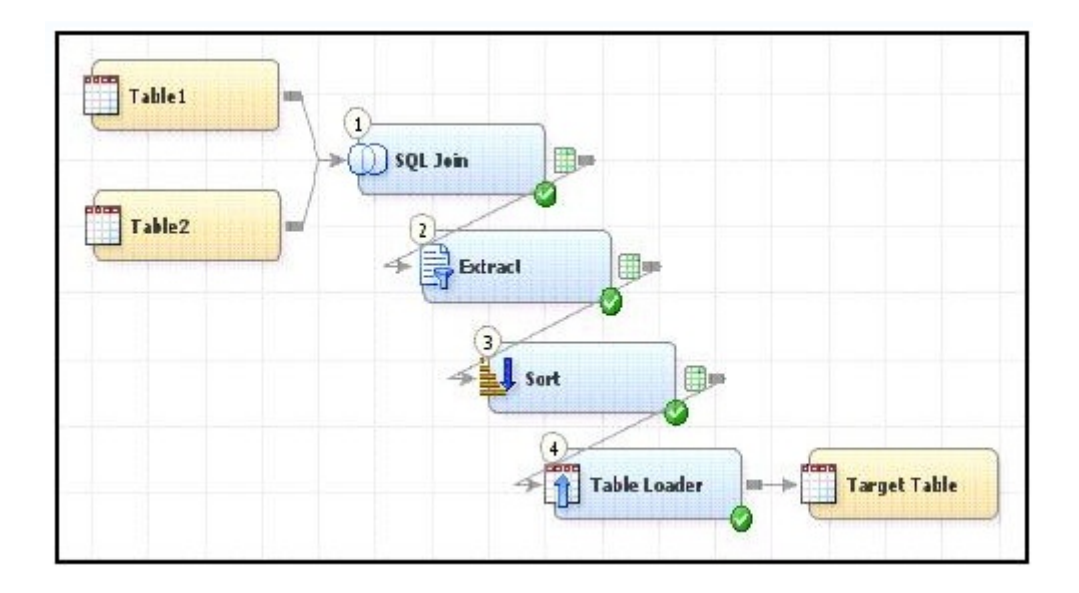

### **Options:**

**A-** Yes. The Return Code Check transformation can be added to the job flow immediately following the Sort transformation - the Status Handling tab in this Return Code Check transformation properties can then establish the desired status handling for both the Extract and Sort transformations.

**B-** No. Both the Extract and the Sort transformations do not have a Status Handling tab in their corresponding properties window, therefore it is not possible to establish status handling for these transformations.

**C-** Yes. The Return Code Check transformation can be added to the job flow twice, once immediately following the Extract, and again immediately following the Sort - the Status Handling tab in each of the Return Code Check transformations properties can then establish the desired status handling.

**D-** Yes. The status handling tab in the job properties window will allow you to select which transformation (or even several

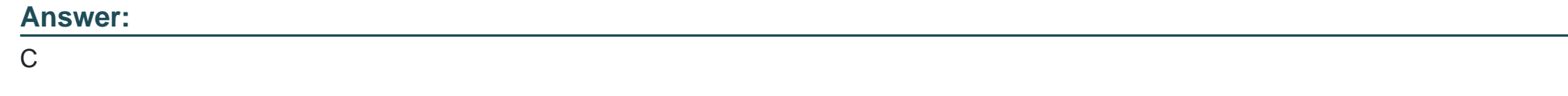

## **Question 7**

**Question Type: MultipleChoice**

A fact table is populated by using which transformation in SAS Data Integration Studio?

### **Options:**

**A-** SCDType2 Loader

### **B-** Data Validation

- **C-** Lookup
- **D-** DataFlux lS Job

## **Answer:**

C

To Get Premium Files for A00-260 Visit

[https://www.p2pexams.com/products/a00-26](https://www.p2pexams.com/products/A00-260)0

For More Free Questions Visit [https://www.p2pexams.com/sas/pdf/a00-26](https://www.p2pexams.com/sas/pdf/a00-260)0